# **openQA Tests - action #62480**

# **[qe-core][functional] Implement functions that return the tty number of a console given a name**

2020-01-21 14:31 - SLindoMansilla

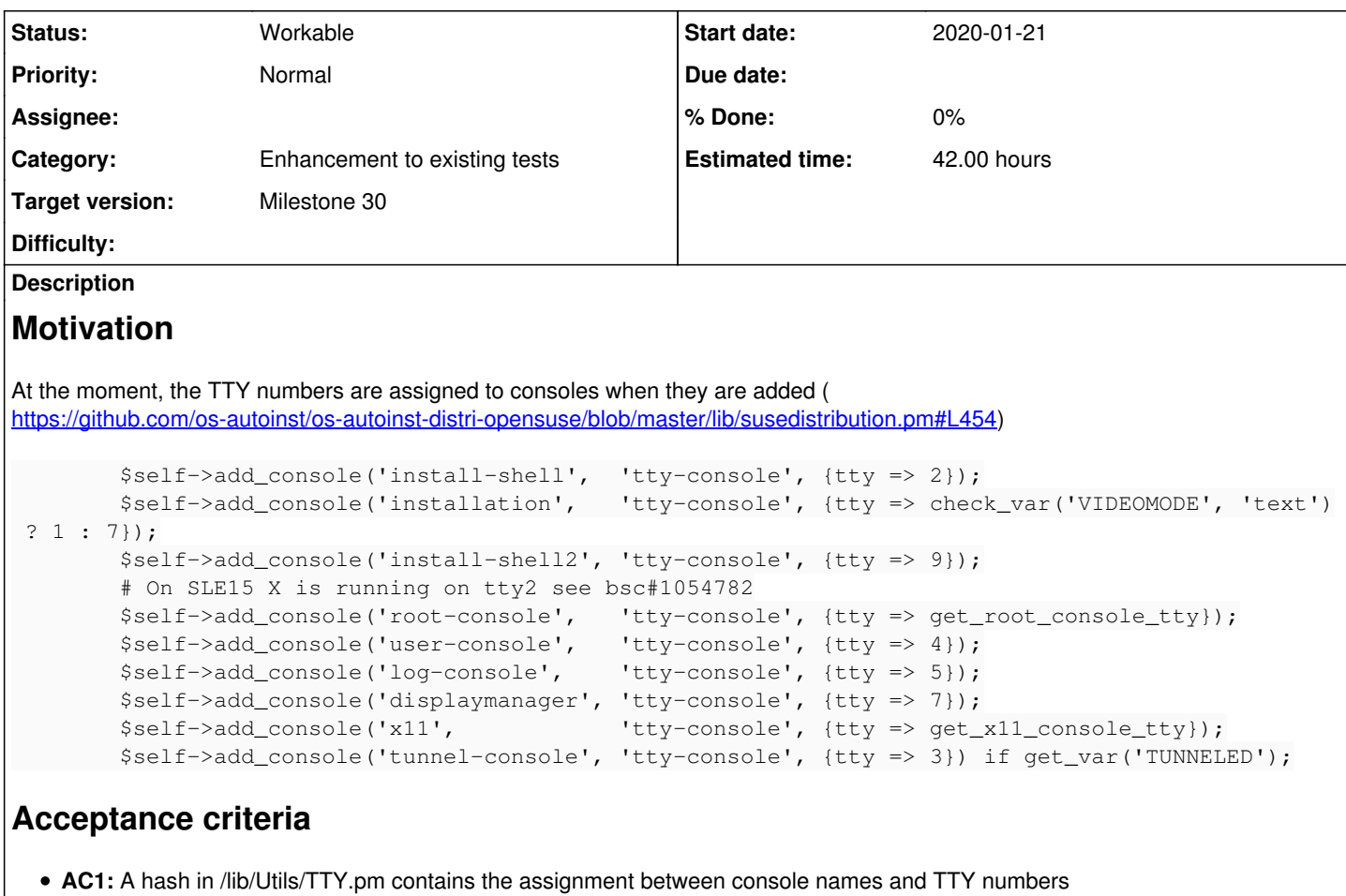

- 
- **AC2:** /lib/Utils/TTY.pm is properly documented

# **Considerations**

Before making code changes, explain the team the idea of implementing this to avoid wasting time on a PR review.

#### **History**

#### **#1 - 2020-01-21 15:22 - SLindoMansilla**

*- Description updated*

## **#2 - 2020-09-21 09:12 - SLindoMansilla**

- *Description updated*
- *Status changed from New to Workable*
- *Target version set to Milestone 30*
- *Estimated time set to 42.00 h*

## **#3 - 2020-09-22 07:25 - jorauch**

- *Status changed from Workable to In Progress*
- *Assignee set to jorauch*

## **#4 - 2020-10-12 08:19 - szarate**

*- Status changed from In Progress to Workable*

**#5 - 2020-10-28 11:34 - jorauch**

#### *- Status changed from Workable to Feedback*

First approach to be discussed: <https://github.com/os-autoinst/os-autoinst-distri-opensuse/pull/11310>

#### **#6 - 2020-11-06 09:41 - tjyrinki\_suse**

*- Subject changed from [functional][u] Implement functions that return the tty number of a console given a name to [qe-core][functional] Implement functions that return the tty number of a console given a name*

## **#7 - 2021-02-05 07:22 - tjyrinki\_suse**

[jorauch](progress.opensuse.org/users/25286)[szarate](progress.opensuse.org/users/23010) Any updated thoughts on reviewing this? Oliver seems to think the ticket is not describing the end goal too clearly, ie what benefit there would be compared to the possibility of using set\_tty in special cases.

#### **#8 - 2021-02-08 07:17 - szarate**

*- Status changed from Feedback to Workable*

*- Assignee deleted (jorauch)*

PR was closed by stalebot.